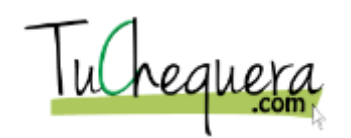

## **Cómo crear mi cuenta**

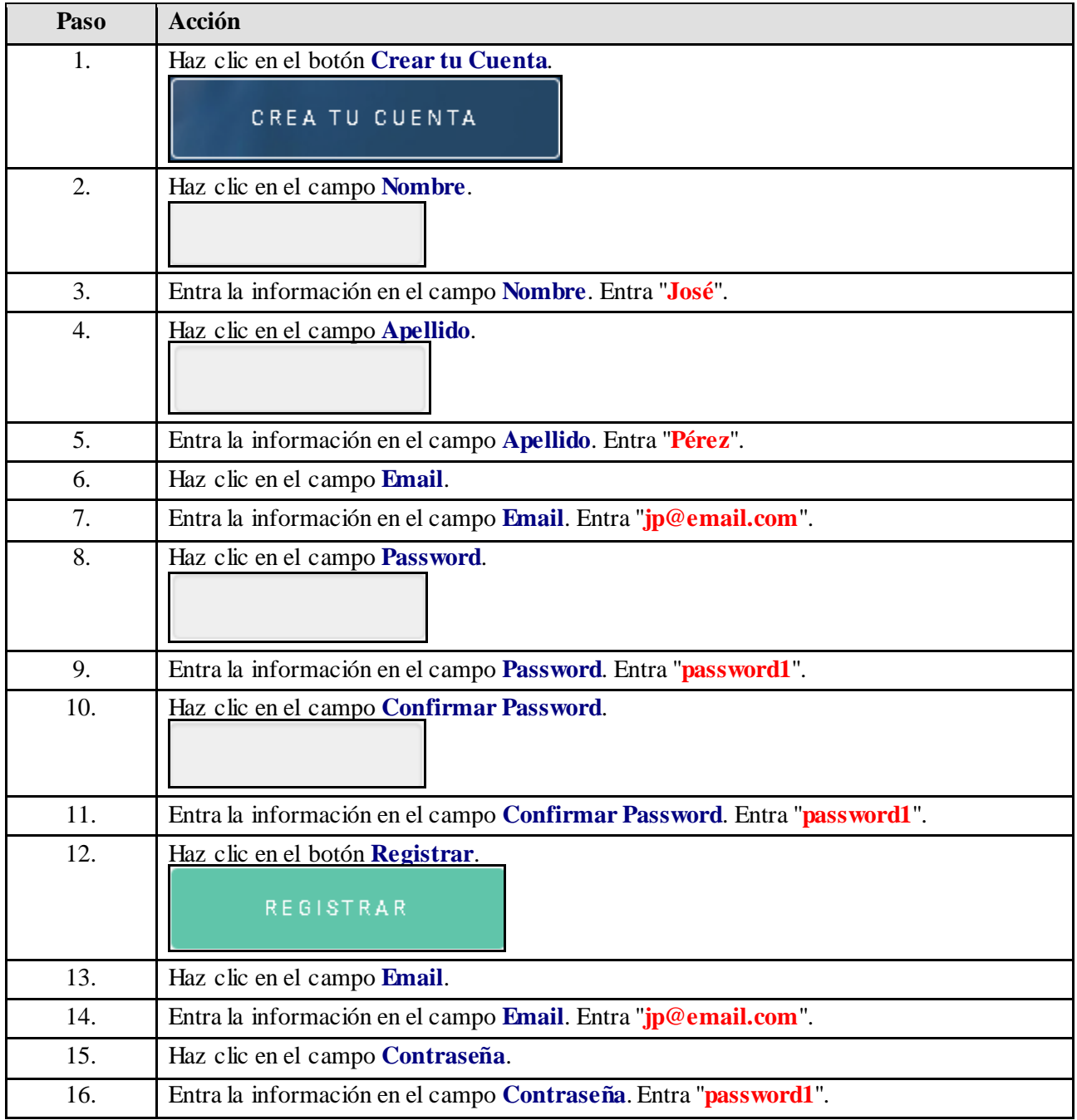

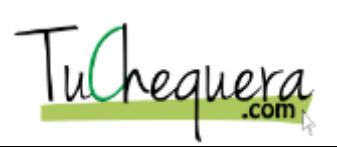

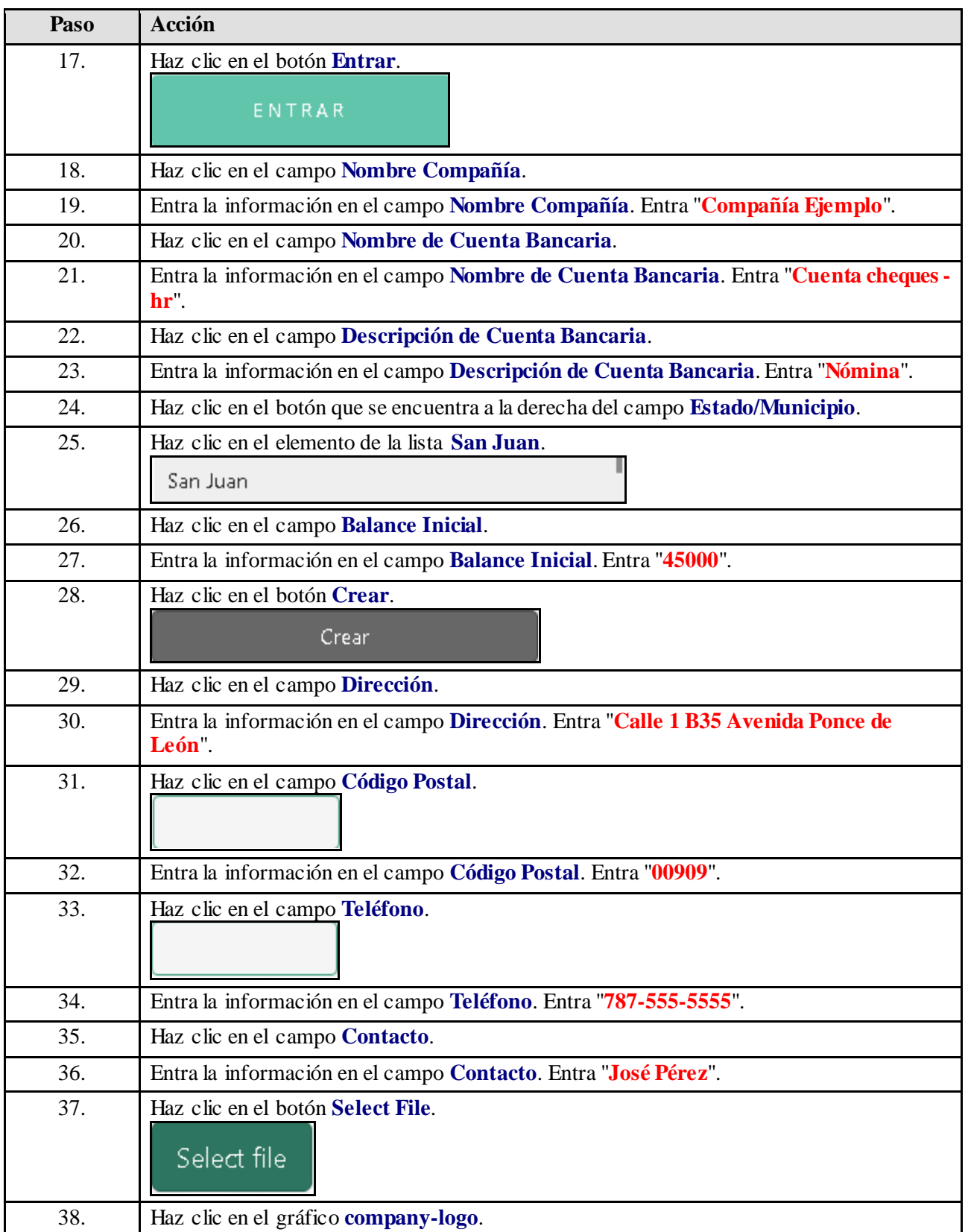

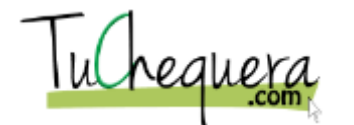

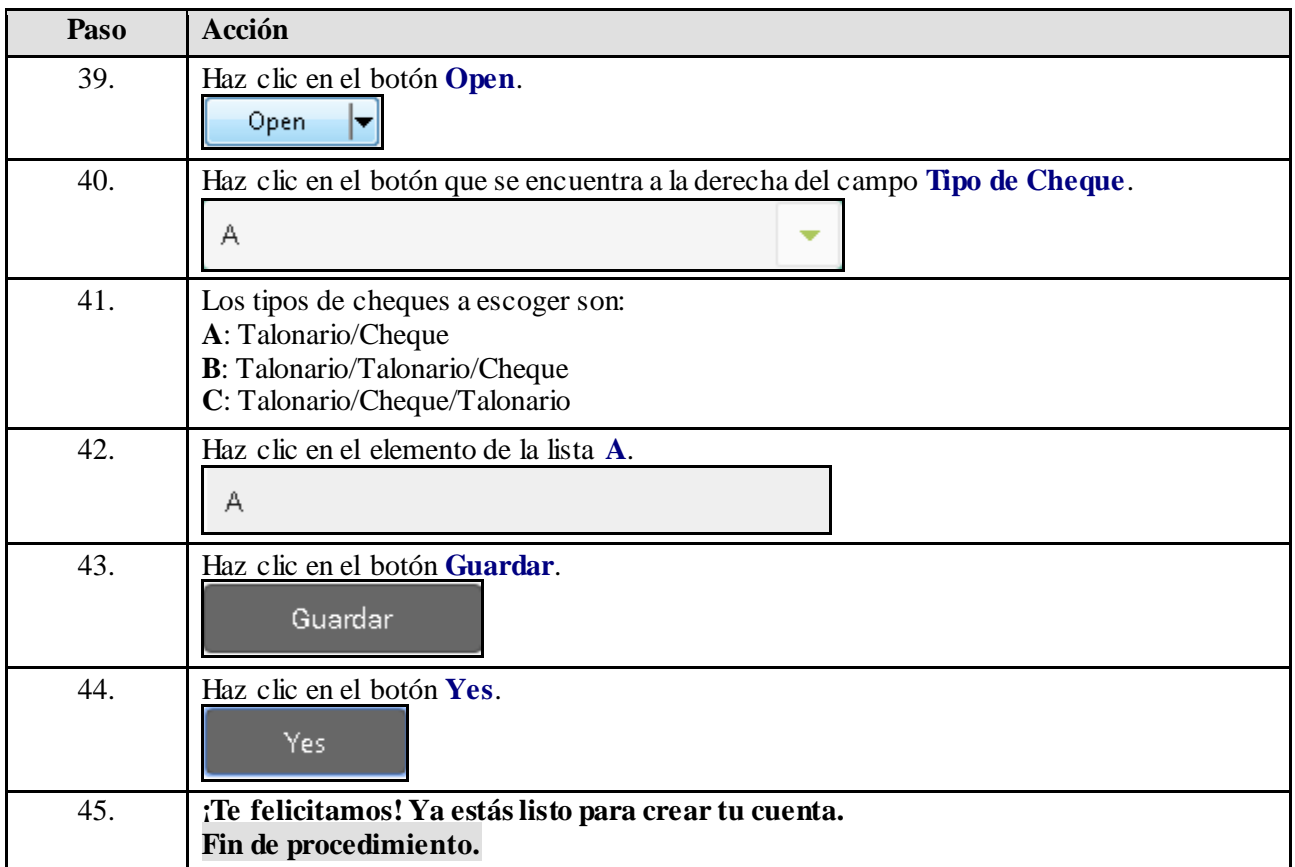